# **แบบฟอร์มการรายงานการปฏิบัติงานประจำสัปดาห์**

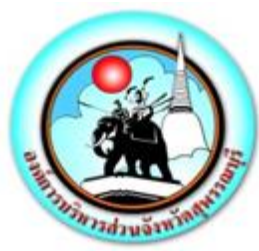

ระหว่างวันที่ ๔ กันยายน ๒๕๖๖ – ๑๐ กันยายน ๒๕๖๖

### **แบบรายงานการปฏิบัติงานประจำสัปดาห์**

## **สังกัด กองยุทธศาสตร์และงบประมาณ องค์การบริหารส่วนจังหวัดสุพรรณบุรี \*\*\*\*\*\*\*\*\*\*\*\*\*\*\*\*\*\*\*\*\*\*\*\*\*\*\*\*\*\*\*\*\***

### **เรียน นายกองค์การบริหารส่วนจังหวัดสุพรรณบุรี**

### **งานนโยบาย (ถ้ามีโปรดระบุ)**

- ี ๑. ดำเนินการกิจกรรม ๕ ส โดยการทำความสะอาด และฉีดพ่นฆ่าเชื้อโรคติดต่อโควิด ๑๙ อุปกรณ์ทำงาน พื้นที่ทำงานกองยุทธศาสตร์และงบประมาณ
- 2. ดำเนินการให้บริการเจ้าหน้าที่ตำรวจ และประชาชน ในการดูภาพย้อนหลังจากกล้องโทรทัศน์วงจรปิด (CCTV) ณ ห้องฝ่ายสถิติข้อมูลและสารสนเทศ อบจ.สุพรรณบุรี
- 3. เข้าร่วมกิจกรรมเข้าแถวเคารพธงชาติหน้าเสาธง องค์การบริหารส่วนจังหวัดสุพรรณบุรี
- 4. ปฏิบัติหน้าที่จุดอุณภูมิบุคลากรขององค์การบริหารส่วนจังหวัดสุพรรณบุรี
- **งานการมีส่วนร่วม (ถ้ามีโปรดระบุ)**
	- 1. ดำเนินการซ่อมบำรุงดูแลรักษาเครื่องคอมพิวเตอร์/เครื่องปริ้นเตอร์/ลงโปรแกรม, เซ็ตระบบโทรศัพท์ กองพัสดุและทรัพย์สิน,หน่วยตรวจสอบภายใน, ห้องประชาสัมพันธ์,กองสาธารณสุข, สำนักปลัดฯ , สำนัก เลขาฯ , ห้องประชุมสภาฯ , ห้องประชุมข้างห้องนายกฯ , กองพัสดุฯ ,กองการศึกษาฯ และห้องกองการ เจ้าหน้าที่
	- ี ๒. ดำเนินการตรวจเช็คกล้องโทรทัศน์วงจรปิด CCTV ให้มีความพร้อมใช้งานตลอดเวลา จำนวน ๒,๔๘๑ ตัว ทั้ง 10 อำเภอในจังหวัดสุพรรณบุรี
	- ๓. เข้าร่วมประชุมประชุมกรรมการบริหารงานกลุ่มจังหวัดแบบบูรณาการ (ก.บ.ก.)กลุ่มจังหวัดภาคกลาง ตอนล่าง ฯ
	- 4. เข้าร่วมประชุมสภาองค์การบริหารส่วนจังหวัดสุพรรณบุรีสมัยสามัญ สมัยที่ 2 ครั้งที่ 2 ประจำปี พ.ศ. ๒๕๖๖
	- 5. เข้าร่วมประชุมเชิงปฏิบัติการเพื่อบูรณาการดำเนินงานและจัดทำแผนปฏิบัติการแผนยุทธศาสตร์การพัฒนา พื้นที่พิเศษเพื่อการท่องเที่ยวอย่างยั่งยืนเมืองโบราณอู่ทองและพื้นที่เชื่อมโยง (พ.ศ.๒๕๖๖-๒๕๗๐)
	- 6. ดำเนินการลงกิจกรรมองค์การบริหารส่วนจังหวัดสุพรรณบุรี ลงบนเว็บไซต์ www.suphan.go.th
	- 7. ดำเนินการควบคุมห้องประชุมประชุมสภาองค์การบริหารส่วนจังหวัดสุพรรณบุรี ณ ห้องประชุมสภา อบจ. สพรรณบรี (ชั้น ๓)
- 8. เข้าร่วมประชุม Final Pitching ระยะเวลาการนำเสนอโครงการ Smart cityณ ห้องปฏิบัติการ Conference Room
- 9. เข้าร่วมประชุมอุทยานธรณีพุหางนาค ผ่านระบบ zoom
- ๑๐. ดำเนินการเข้าตรวจรับวัสดุไฟฟ้าและวิทยุ จำนวน ๘ รายการ
- ้ ๑๑. ดำเนินการการตรวจรับการจัดซื้อ/จัดจ้างโครงการ ซื้อวัสดุคอมพิวเตอร์ จำนวน ๒๔ รายการ ตามสัญญา ซื้อขายทั่วไป เลขที่ ๔๕/๒๕๖๖ ลงวันที่ ๒๘ สิงหาคม ๒๕๖๖
- 12. ดำเนินการลงพื้นที่ออกตรวจเช็คระบบเครือขาย (Network) ที่รพสต. อำเภอสองพี่น้อง
- 13. เข้าร่วมประชุมคณะกรรมการตรวจโครงการจ้างเหมาบำรุงรักษากล้องโทรทัศน์วงจรปิด CCTV (MA) ประจำเดือนสิงหาคา ๒๕๖๖ ณ ห้องหัวหน้าฝ่ายสถิติข้อมูลและสารสนเทศ
- ึ ๑๔. ดำเนินการควบคุมจอหอประชุม ๓ ชั้น ๑ โครงการพัฒนาทักษะการวาดภาพฯ
- 15. ดำเนินการจัดทำข้อมูลลงทะเบียนผู้ใช้ระบบ SSO ตามคำสั่งองค์การบริหารส่วนจังหวัดสุพรรณบุรี
- ๑๖. ดำเนินการควบคุมห้องประชุมการประชุมถ่ายโอน รพสต.เฉพาะ ๔๙ จังหวัดผ่านระบบ zoom ณ ห้อง ประชุม ๑ ข้างห้องนายกชั้น ๓
- ด๗. เข้าร่วมประชุมกับ บริษัท แอดวานซ์ เน็ตเวิร์ค ทรินิตี้ จำกัด ขอเข้าสำรวจจุดโครงการ ๒๕ ล้านบาท ณ ห้องปฏิบัติการ conference room
- 18. ดำเนินการลงพื้นที่ออกตรวจเช็คระบบเครือขาย (Network) ที่รพ.สต.บ้านย่านซื่อ อำเภอสองพี่น้อง จังหวัดสุพรรณบุรี
- 19. เข้าร่วมต้อนรับคณะจากองค์การบริหารส่วนจังหวัดแพร่ ณ ห้องปฏิบัติการ Conference Room
- 20. ดำเนินการลงพื้นที่ ออกตรวจเช็คระบบเครือขาย (Network) ที่รพ.สต.บางตาเถร อำเภอสองพี่น้อง จังหวัดสุพรรณบุรี
- 21. ดำเนินการจัดทำคู่มือการเช็กความเร็วอินเทอร์เน็ต
- 22. ดำเนินการควบคุมจอหอประชุม โครงการฝึกอบรมการพัฒนาศักยภาพบุคลากรเพื่อเพิ่มประสิทธิภาพ ในการปฏิบัติงาน ประจำปี พ.ศ. 2566 ณ หอประชุมใหญ่ อบจ.สุพรรณบุรี
- 23. ดำเนินการควบคุมห้องประชุม Conference Room การนำเสนอโครงการ Smart city รอบ Final Pitching ผ่านระบบ Team Meeting
- ่ ๒๔. ดำเนินการเตรียมความพร้อมห้องประมาณสภา ต้อนรับคณะที่มาศึกษาดูงาน ณ ห้องประชุมสภาชั้น ๓ องค์การบริหารส่วนจังหวัดสุพรรณบุรี
- ้ ๒๕. ดำเนินการลงข้อมูลเว็บไซต์สรุปผลการประเมินความพึงพอใจประจำเดือน สิงหาคม ๒๕๖๖ (ข้อมูลจาก เครื่องบันทึกความพึงพอใจ)
- 26. ดำเนินการลงพื้นที่ออกตรวจเช็คระบบเครือขาย (Network) ที่รพ.สต.บ้านบางเกล็ด อำเภอสองพี่น้อง จังหวัดสุพรรณบุรี
- 27. ดำเนินการลงพื้นที่ออกตรวจเช็คระบบเครือขาย (Network) ที่รพ.สต.บางพลับน้อย อำเภอสองพี่น้อง จังหวัดสุพรรณบุรี
- **งานประจำ (ให้ระบุแบ่งเป็นงานของแต่ละฝ่าย)**
	- **ฝ่ายวิเคราะห์นโยบายและแผนงาน**
		- 1. ดำเนินการงานลงรับหนังสือ ส่งหนังสือทางระบบสารบรรณอิเล็กทรอนิกส์กองยุทธศาสตร์ และงบประมาณ
		- 2. ดำเนินการจัดพิมพ์หนังสือราชการของกองยุทธศาสตร์และงบประมาณจัดส่งภายในอบจ.สุพรรณบุรี
		- 3. ดำเนินการแจ้งเวียน/จัดเก็บหนังสือราชการของกองยุทธศาสตร์และงบประมาณประจำปี พ.ศ.  $\mathbb{R}$ อรา
		- 4. ดำเนินการบันทึกข้อมูลการแจ้งเตือนกิจกรรมนัดหมายของกองยุทธศาสตร์และงบประมาณ (Google CalendaR)
		- 5. ดำเนินการจัดพิมพ์บันทีกขอความอนุเคราะห์ตรวจสอบความถูกต้องของโครงการ
		- b. ดำเนินการประกาศใช้แผนพัฒนาท้องถิ่น พ.ศ. ๒๕๖๖-๒๕๗๐ เปลี่ยนแปลง ครั้งที่ ๓/๒๕๖๖ ขององค์การบริหารส่วนจังหวัดสุพรรณบุรี และแผนพัฒนาท้องถิ่น พ.ศ. ๒๕๖๖-๒๕๗๐ เพิ่มเติม ครั้งที่ 2/25667. ดำเนินการจัดพิมพ์บันทึกแจ้งการตรวจสอบตามที่ขอความอนุเคราะห์
		- ๘. ดำเนินการจัดพิมพ์รายละเอียดโครงการเพื่อจัดทำร่างแผนดำเนินงาน ประจำปี ๒๕๖๗
		- 9. ดำเนินการจัดพิมพ์บันทึกแจ้งการพิจารณาโครงการที่ขอรับการสนับสนุน
		- 10. ดำเนินการจัดพิมพ์บันทึกรายงานการประชุมคณะกรรมการพัฒนาองค์การบริหารส่วนจังหวัด สุพรรณบุรี
		- 11. ดำเนินการวางฎีกาค่าใช้จ่ายของกองยุทธศาสตร์และงบประมาณ ในระบบ (e-laas)
		- ี ๑๒. ดำเนินการจัดทำรายงานการประชุมคณะกรรมการสนับสนุนแผนพัฒนา ครั้งที่ ๓/๒๕๖๖

**- ฝ่ายงบประมาณ**

- 1. ดำเนินการเบิกวัสดุ/จัดทำทะเบียนคุมวัสดุสำนักงานกองยุทธศาสตร์และงบประมาณ
- ๒. ดำเนินการบันทึกข้อมูลการโอนงบประมาณรายจ่ายประจำปีงบประมาณ พ.ศ.๒๕๖๖ ลงระบบ e-LAAs
- ิ ๓. ดำเนินการบันทึกข้อมูลเปลี่ยนแปลงงบประมาณรายจ่ายประจำปีงบประมาณ พ.ศ.๒๕๖๖ ลงระบบ e-LAAs
- 4. ดำเนินการจัดทำข้อมูลร่างรายละเอียดประมาณการรายจ่ายงบประมาณประจำปีงบประมาณ พ.ศ.1ด๕๖๗
- ่ ๕. ดำเนินการนำทรัพย์สินชำรุดเสื่อมสภาพไม่จำเป็นต้องใช้ประจำปีงบประมาณ ๒๕๖๔ ส่งกองพัสดุ เพื่อตัดจำหน่าย
- 5. ดำเนินการตรวจสอบรายการทรัพย์สิน ประจำปี ๒๕๖๖
- ๗. ดำเนินการจัดทำแผนการจัดหาพัสดุ ประจำปีงบประมาณ พ.ศ.๒๕๖๗

#### **- ฝ่ายตรวจติดตามและประเมินผล**

- 1. ดำเนินการจัดทำรายงานผลการปฏิบัติงานประจำวันของกองยุทธศาสตร์และงบประมาณ
- 2. ดำเนินการจัดทำรายงานความก้าวหน้าการปฏิบัติงานของกองยุทธศาสตร์และงบประมาณ
- ิ ๓. ดำเนินการลงพื้นที่ตรวจติดตามและประเมินผลโครงการจัดซื้อระบบผลิตน้ำประปาพร้อมติดตั้ง ตามโครงการแก้ไขปัญหาภัยแล้งเพื่อการอุปโภคบริโภค ด้วยระบบ Water Treatment System
- 4. ดำเนินการจัดทำรายงานผลการประเมินโครงการสร้างภูมิคุ้มกันทางสังคมให้แก่เด็กและเยาวชน ขององค์การบริหารส่วนจังหวัดสุพรรณบุรีรุ่นที่ ๑ ประจำปี ๒๕๖๖
- 5. ดำเนินการจัดทำบันทึกเสนอนายกฯ เรื่องรายงานผลการดำเนินงานตามแผนบริหารจัดการ ความเสี่ยงฯประจำปีงบประมาณ พ.ศ. ๒๕๖๖
- 6. ดำเนินการจัดพิมพ์ข้อมูลสำหรับการประชุมคณะกรรมการติดตามประเมินผลระบบควบคุมภายใน ประจำปีงบประมาณ พ.ศ.๒๕๖๖ ครั้งที่ ๓/๒๕๖๖
- 7. ดำเนินการจัดทำบันทึกการลงเวลาปฏิบัติราชการ ส่งกองการเจ้าหน้าที่
- 8. ดำเนินการลงข้อมูลเอกสารเผยแพร่ประชาสัมพันธ์ และกิจกรรมในส่วนของกองยุทธศาสตร์ และงบประมาณบน [www.suphan.go.th](http://www.suphan.go.th/)
- ี่ ๙ ดำเนินการรวบรวมภาพกิจกรรมผลงานของฝ่ายตรวจติดตามและประเมินผลในปีงบประมาณ พ.ศ.๒๕๖๖ เพื่อนำไปจัดทำวารสารรายงานผลการปฏิบัติงานประจำปี๒๕๖๖
- 10. ดำเนินการจัดทำ (ร่าง) แผนการปฏิบัติงานการบริหารจัดการความเสี่ยงขององค์การบริหารส่วน จังหวัดสุพรรณบุรี ประจำปีงบประมาณ พ.ศ.๒๕๖๗
- 11. ดำเนินการจัดทำข้อมูลตัวชี้วัดการประเมินประสิทธิภาพและประสิทธิผลการปฏิบัติงานราชการ เพื่อเสนอขอรับเงินรางวัลประจำปี พ.ศ.๒๕๖๖ มิติที่ ๑
- 12. ดำเนินการจัดทำบันทึก/เสนอรายงานการตรวจเยี่ยมให้กำลังใจสถานีอนามัยเฉลิมพระเกียรติ 60 พรรษา นวมินทราชินีและโรงพยาบาลส่งเสริมสุภาพตำบล อำเภอสองพี่น้อง จังหวัดสุพรรณบุรี
- ้ ๑๓. ดำเนินการประสานงานศูนย์กีฬาขอข้อมูลโครงการประจำปี๒๕๖๖เพื่อนำประกอบตัวชี้วัดการ ประเมินประสิทธิภาพฯ มิติที่ ๑ ข้อ*๔* และข้อ*๕*

### **- ฝ่ายสถิติข้อมูลและสารสนเทศ**

- 1. ดำเนินงานสารบรรณอิเล็กทรอนิกส์การลงทะเบียนรับ ส่งหนังสือแจ้งเวียนหนังสือราชการ ของฝ่ายสถิติข้อมูล และสารสนเทศ
- 2. ดำเนินการจัดพิมพ์หนังสือต่างๆ ภายในฝ่ายสถิติข้อมูลและสารสนเทศ ดังนี้ 2.1 จัดพิมพ์รายงานความก้าวหน้าประจำสัปดาห์

2.2 ลงเว็บไซต์รายงานความก้าวหน้าประจำสัปดาห์ ของส่วนราชการภายใน อบจ.สุพรรณบุรี

- 3. ดำเนินการตรวจเช็คตารางการจองห้องประชุมออนไลน์ และจัดทำตารางการสรุปการจองห้อง ประชุมประจำเดือน กันยายน ๒๕๖๖
- 4. ดำเนินการจัดทำบันทึกกันเงินไว้เบิกจ่ายในปีงบประมาณ 2567 โครงการจ้างเหมาบำรุงรักษา ครุภัณฑ์คอมพิวเตอร์ด้านระบบเครือข่าย จำนวน ๓ รายการ ตามสัญญาเลขที่ ๑๔/๒๕๖๖
- 5. ดำเนินการจัดทำบันทึกกันเงินไว้เบิกจ่ายในปีงบประมาณ 2567 โครงการจ้างดูแลระบบพร้อม แก้ไขกรณีเกิดปัญหาและปรับปรุงเว็ปไซต์ [www.suphan.go.th](http://www.suphan.go.th/)
- ้ ๖. ดำเนินการจัดทำบันทึกการกันเงินไว้เบิกจ่ายในปีงบประมาณ ๒๕๖๗ โครงการจัดซื้อครุภัณฑ์ระบบ ดับเพลิงอัตโนมัติ และอุปกรณ์รักษาความปลอดภัยเพื่อติดตั้งภายในห้องเครื่องคอมพิวเตอร์แม่ข่าย (Data Center)
- 7. ดำเนินการจัดทำบันทึกกันเงินไว้เบิกจ่ายในปีงบประมาณ 2567 โครงการค่าเช่าเครื่อง GPS งวดที่ ด๒ ปีงบประมาณ ๒๕๖๖
- $\,$ ๘. ดำเนินการจัดทำบันทึกกันเงินไว้เบิกจ่ายในปีงบประมาณ ๒๕๖๗ โครงการจ้างดูแลระบบพร้อมแก้ไข กรณีเกิดปัญหาและปรับปรุงเว็ปไซต์ www.suphan.go.th ยอดเงิน ๑๒๐,๐๐๐
- 9. ดำเนินการจัดทำบันทึกข้อความขออนุญาตเดินทางไปราชการเพื่อติดตามการใช้งานระบบสารบรรณ ้อิเล็กทรอนิกส์ในพื้นที่ รพ.สต.ในพื้นที่อำเภอด่านช้าง จังหวัดสุพรรณบุรี จำนวน ๑๖ แห่ง
- 10. ดำเนินการจัดทำรายละเอียดโอนเงินงบประมาณรายจ่ายเพื่อจัดซื้อครุภัณฑ์สำนักงาน
- 11. ดำเนินการจัดทำรายละเอียดคุณลักษณะระบบ Conference ห้องนายกองค์การบริหารส่วนจังหวัด สุพรรณบุรี
- ้ ๑๒. ดำเนินการจัดทำบันทึกขออนุมัติเบิกเงินการจัดซื้อวัสดุไฟฟ้าและวิทยุ จำนวน ๘ รายการ
- 13. ดำเนินการจัดทำบันทึกขออนุมัติเบิกเงินการจัดซื้อวัสดุคอมพิวเตอร์ จำนวน 24 รายการ
- ๑๔. ดำเนินการจัดทำบันทึกขออนุมัติเบิกเงินการจัดซื้อ L๓ switch
- ื่ ๑๕. ดำเนินการจัดทำบันทึกรายงานการประชุม โครงการจ้างเหมาซ่อมแซมกล้อง CCTV งวดที่ ๙ และ งวดที่ ๑๑
- ี ๑๖. ดำเนินการจัดทำบันทึกขออนุมัติเบิกเงินโครงการซ่อมแซมกล้อง CCTV งวดที่ ๙ และงวดที่ ๑๑
- 17. ดำเนินการจัดทำรายละเอียดเสนอโครงการเพิ่มประสิทธิภาพการบันทึกภาพของระบบ กล้องโทรทัศน์วงจรปิด (CCTV) พร้อมติดตั้ง
- 18. ดำเนินการจัดทำรายละเอียดเสนอโครงการเพิ่มศักยภาพในการป้องกันชีวิตและทรัพย์สินของ ประชาชน
- 19. ดำเนินการจัดทำรายละเอียดโอนเงินงบประมาณรายจ่ายเพื่อจัดซื้อครุภัณฑ์สำนักงาน
- 20. ดำเนินการจัดทำรายละเอียดแผนการจัดหาพัสดุ ฝ่ายสถิติข้อมูลและสารสนเทศ ประจำปี งบประมาณ ๒๕๖๖
- ี ๒๑. ดำเนินการวางฎีกาจัดซื้ออุปกรณ์กระจายสัญญาณ (L๓ Swithch) ขนาด ๒๔ ช่อง เพื่อใช้ในการ ปฏิบัติงาน
- ี ๒๒. ดำเนินการวางฎีกาจ้างเหมาบำรุงรักษาระบบกล้องCCTV งวดที่ ๙ และงวดที่ ๑๑
- 23. ดำเนินการจัดทำบันทึกขอรายงานผลการประชุมคณะกรรมการบริหารและจัดหาระบบ คอมพิวเตอร์ฯ ครั้งที่ 1๑/๒๕๖๖

### **เรื่องบุคลากร มีบุคลากรจำนวน 33 คน**

การลาของบุคลากรในกองยุทธศาสตร์และงบประมาณ ระหว่างวันที่ ๔ กันยายน ๒๕๖๖ ถึง วันที่ ๑๐ กันยายน ๒๕๖๖

ลาพักผ่อน จำนวน ๒ ราย

- ี ๑) ว่าที่ร.ต.ณัฐพงศ์ นิยมรัตน์/ตำแหน่งนักวิชาการคอมพิวเตอร์ปฏิบัติการ/จำนวน ๒ วัน/วันที่ ๖ กันยายน โต๕๖๖ ถึง ๗ กันยายน โต๕๖๖
- 2) นางสาวเมธาวี ไกลณรงค์/ตำแหน่งนักวิชาการคอมพิวเตอร์ปฏิบัติการ/จำนวน 1 วัน/วันที่ 4 กันยายน  $\mathbb{R}$ อรา

้ลาบ่วย จำนวน ๓ ราย

- ึ ๑) นางวาสนา ศรีโปฎก/ตำแหน่งหัวหน้าฝ่ายงบประมาณ/จำนวน ๑ วัน/วันที่ ๖ กันยายน ๒๕๖๖
- 2) นายชัยวัฒน์ พัชร์วัฒนศรี/ตำแหน่งหัวหน้าฝ่ายตรวจติดตามและประเมินผล/จำนวน 1 วัน/ วันที่ ๖ กันยายน ๒๕๖๖
- ี ๓) นางวิราวรรณ บริสุทธิ์/ตำแหน่งนักวิเคราะห์นโยบายและแผนชำนาญการ/จำนวน ๑ วัน/วันที่ ๘ กันยายน ๒๕๖๖

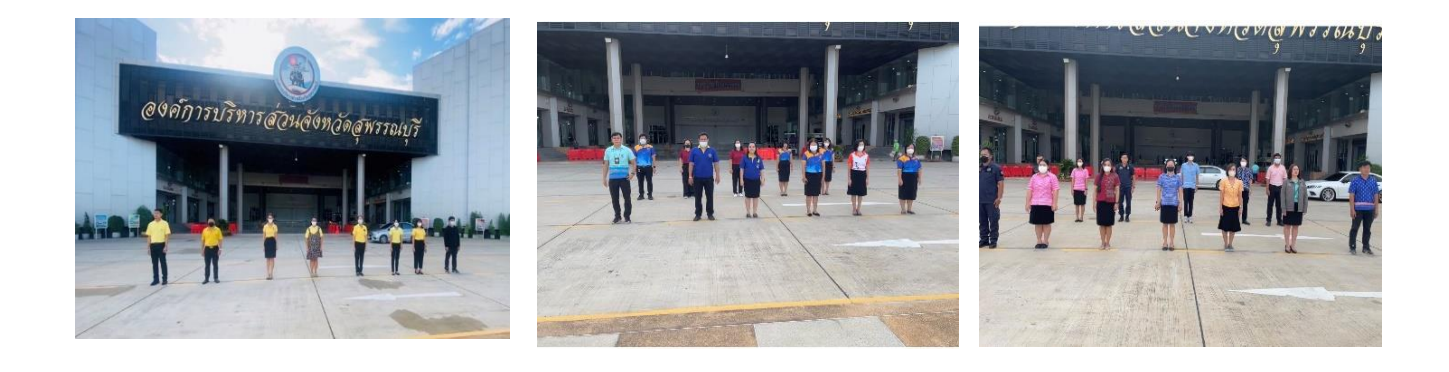

**เข้าร่วมกิจกรรมเข้าแถวเคารพธงชาติหน้าเสาธง องค์การบริหารส่วนจังหวัดสุพรรณบุรี**

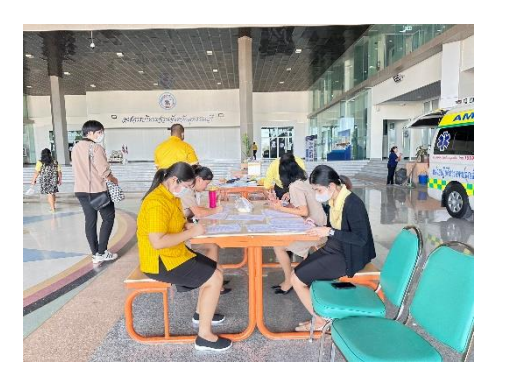

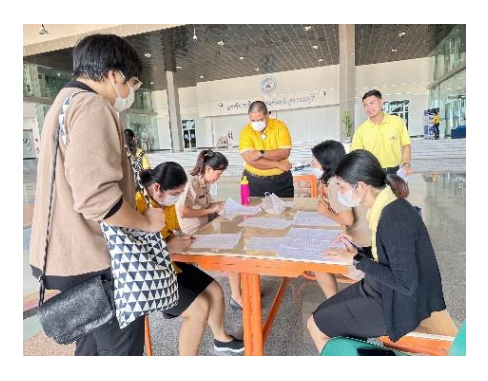

**ปฏิบัติหน้าที่จดอุณภูมิบุคลากรขององค์การบริหารส่วนจังหวัดสุพรรณบุรี**

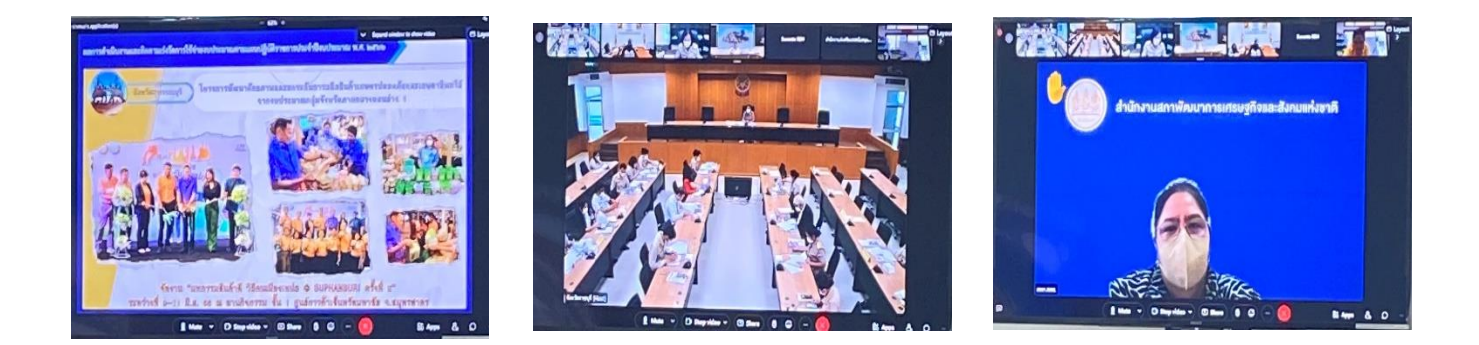

**เข้าร่วมประชุมประชุมกรรมการบริหารงานกลุ่มจังหวัดแบบบูรณาการ (ก.บ.ก.)กลุ่มจังหวัดภาคกลางตอนล่าง ฯ**

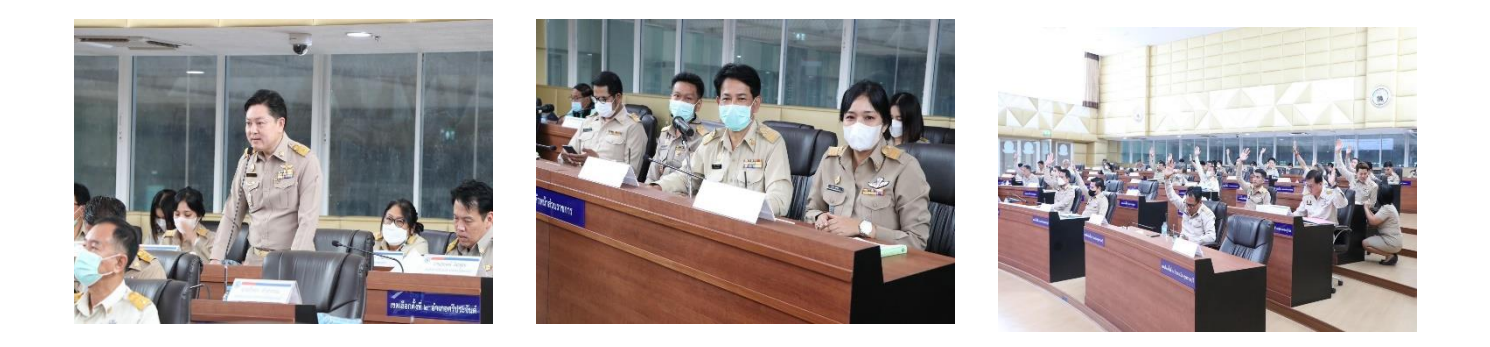

<u>เ</u>ข้าร่วมประชุมสภาองค์การบริหารส่วนจังหวัดสุพรรณบุรีสมัยสามัญ สมัยที่ ๒ ครั้งที่ ๒ ประจำปี พ.ศ.๒๕๖๖

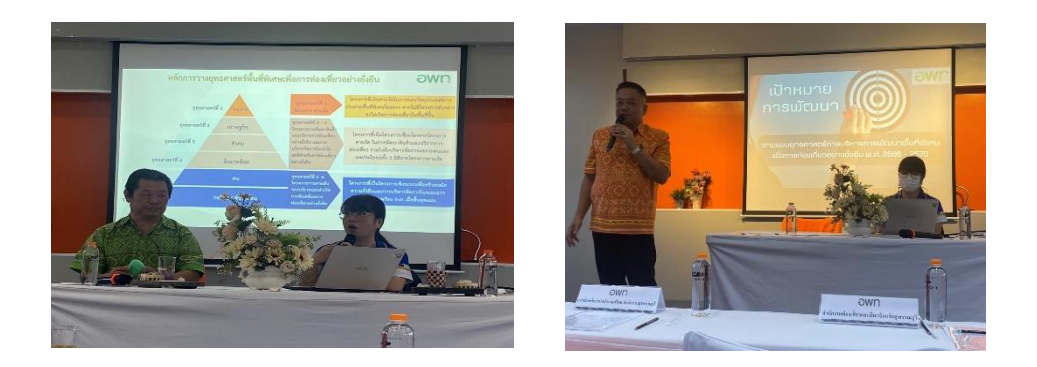

**ประชุมเชิงปฏิบัติการเพื่อบูรณาการดำเนินงานและจัดทำแผนปฏิบัติการแผนยุทธศาสตร์การพัฒนาพื้นที่พิเศษเพื่อการ** ี่ ท่องเที่ยวอย่างยั่งยืนเมืองโบราณอู่ทองและพื้นที่เชื่อมโยง (พ.ศ.๒๕๖๖-๒๕๗๐)

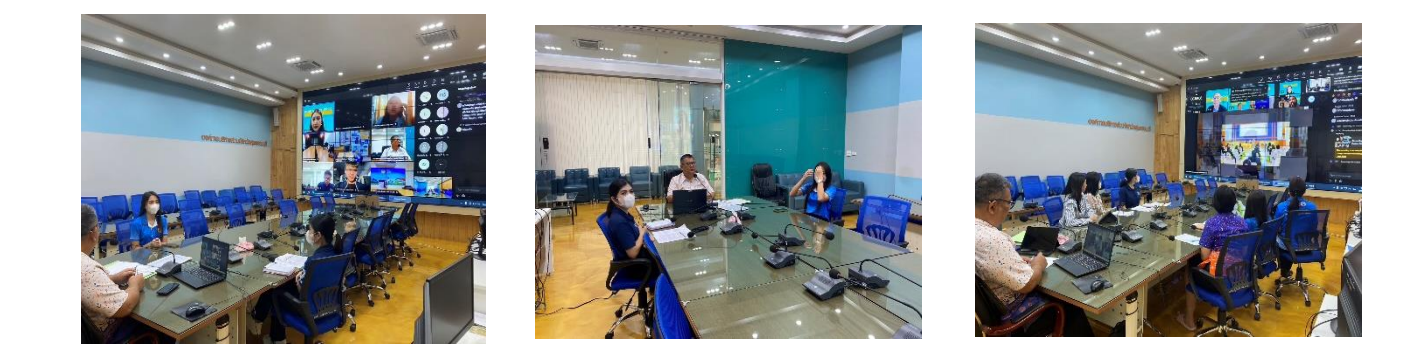

#### **เข้าร่วมการนำเสนอโครงการ Smart city รอบ Final Pitching**

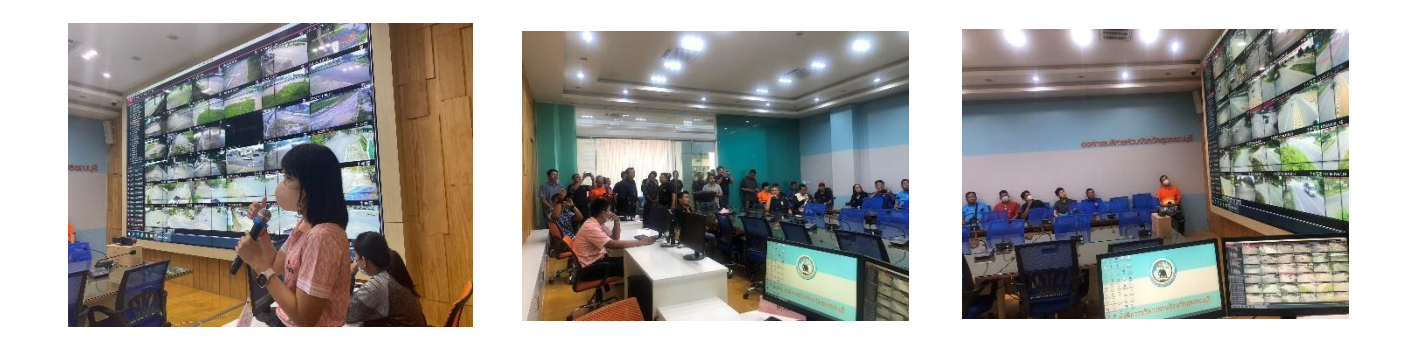

#### **ดำเนินการต้อนรับคณะจากองค์การบริหารส่วนจังหวัดแพร่ ณ ห้องปฏิบัติการ Conference Room**

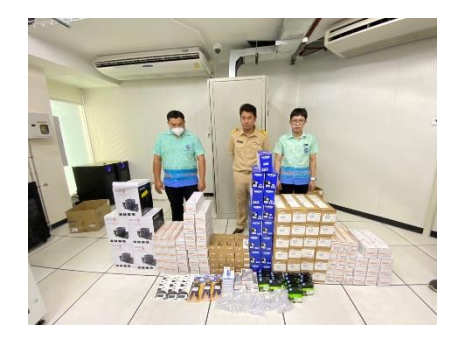

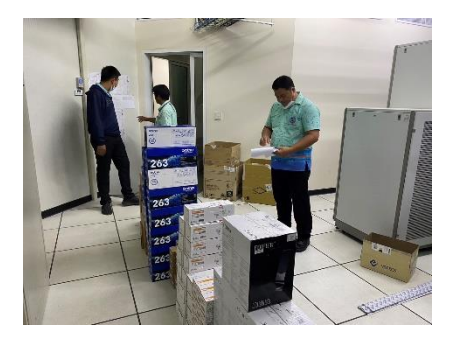

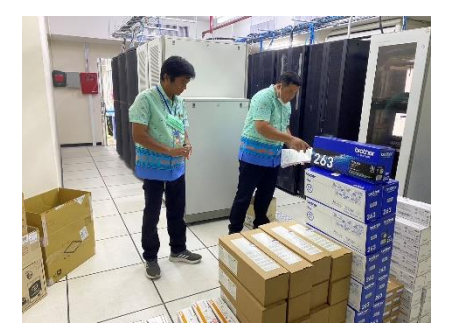

**ดำเนินการตรวจรับการจัดซื้อ/จัดจ้างโครงการ ซื้อวัสดุคอมพิวเตอร์ จำนวน 24 ตามสัญญาซื้อขายทั่วไป เลขที่ 45/2566 ลงวันที่ 28 สิงหาคม 2566** 

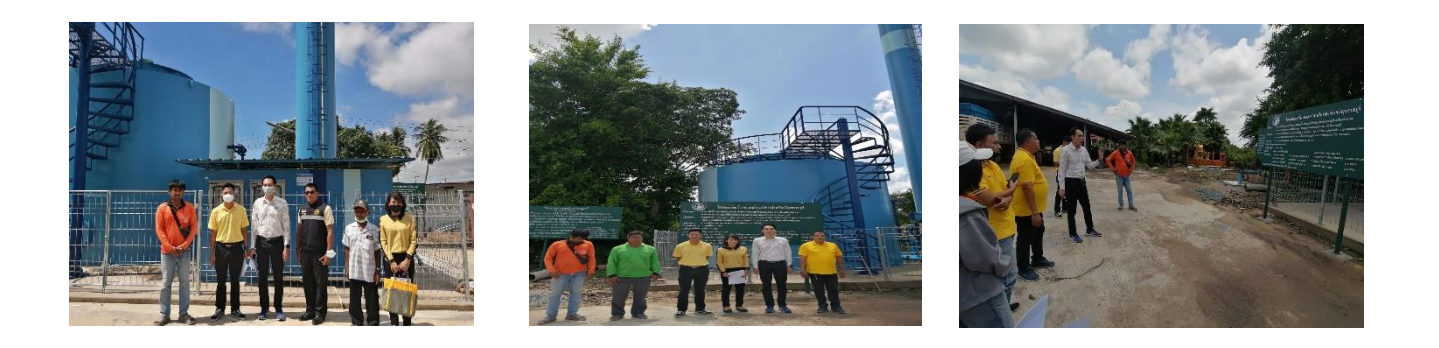

**ดำเนินการลงพื้นที่ตรวจติดตามและประเมินผลโครงการจัดซื้อระบบผลิตน้ำประปาพร้อมติดตั้งตามโครงการแก้ไข ปัญหาภัยแล้งเพื่อการอุปโภคบริโภค ด้วยระบบ Water Treatment System** 

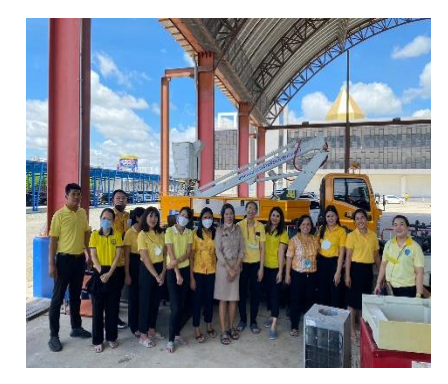

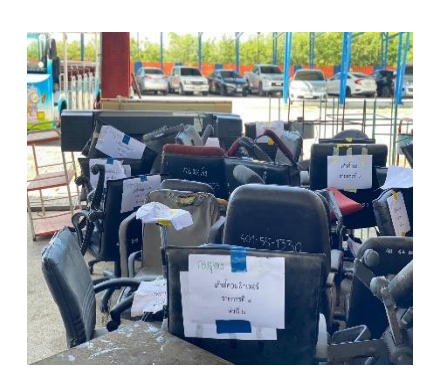

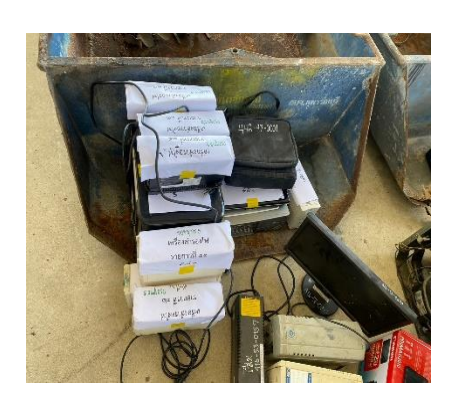

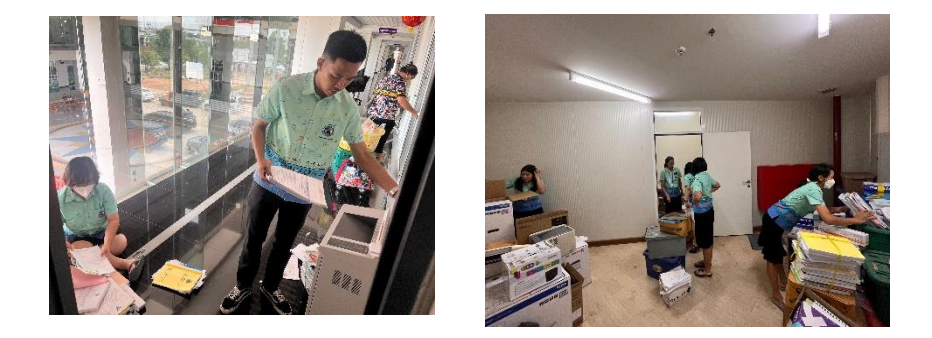

**กิจกรรม 5 ส คัดแยกเอกสาร และครุภัณฑ์ที่เสื่อมสภาพ** 

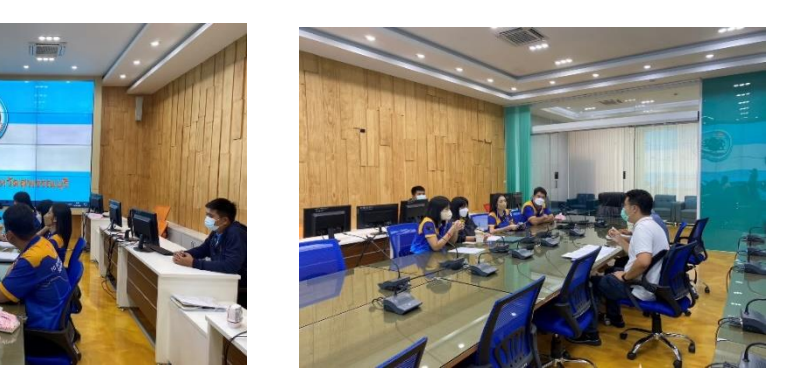

ี เข้าร่วมประชุมกับ บริษัท แอดวานซ์ เน็ตเวิร์ค ทรินิตี้ จำกัด ขอเข้าสำรวจจุดโครงการ ๒๕ ล้านบาท 

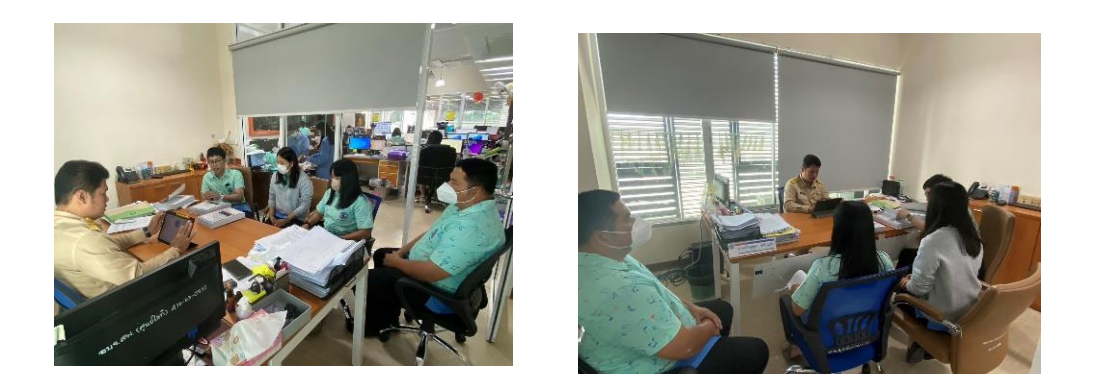

ี <mark>เข้าร่วมประชุมคณะกรรมการตรวจโครงการจ้างเหมาบำรุงรักษากล้องโทรทัศน์วงจรปิด CCTV (MA) ประจำเดือนสิงหาคม ๒๕๖๖</mark>

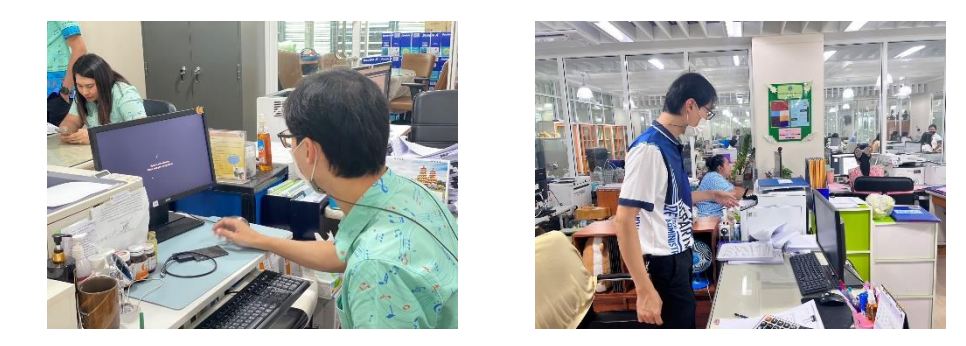

**ดำเนินการซ่อมบำรุงดูแลรักษาเครื่องคอมพิวเตอร์/เครื่องปริ้นเตอร์/ลงโปรแกรม, เซ็ตระบบโทรศัพท์ กองพัสดุและทรัพย์สิน,หน่วยตรวจสอบภายใน, ห้องประชาสัมพันธ์,กองสาธารณสุข, สำนักปลัดฯ , สำนักเลขาฯ , ห้องประชุมสภาฯ , ห้องประชุมข้างห้องนายกฯ , กองพัสดุฯ ,กองการศึกษาฯ และห้องกองการเจ้าหน้าที่**

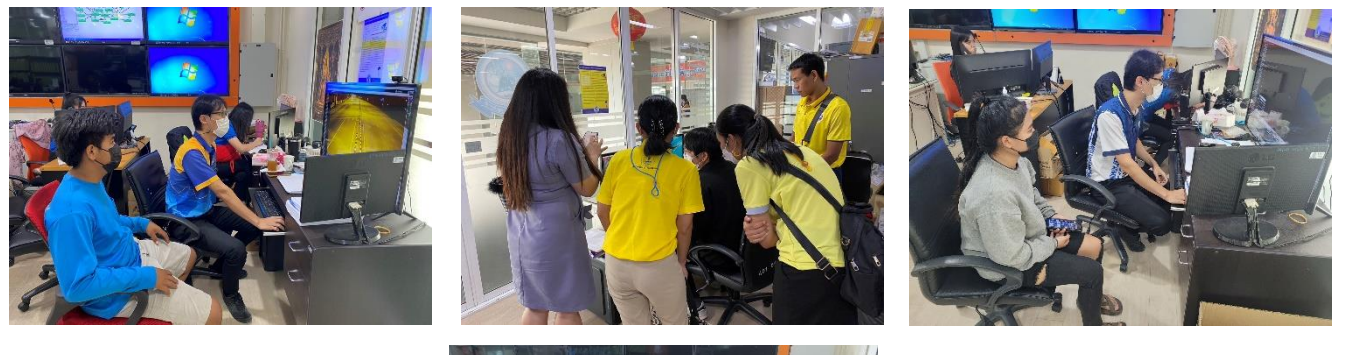

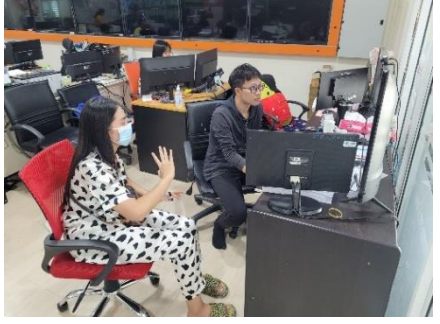

**ดำเนินการให้บริการเจ้าหน้าที่ตำรวจและประชาชน ในการดูภาพย้อนหลังจากกล้องโทรทัศน์วงจรปิด (CCTV) ณ ห้องฝ่ายสถิติข้อมูลและสารสนเทศ อบจ.สุพรรณบุรี**

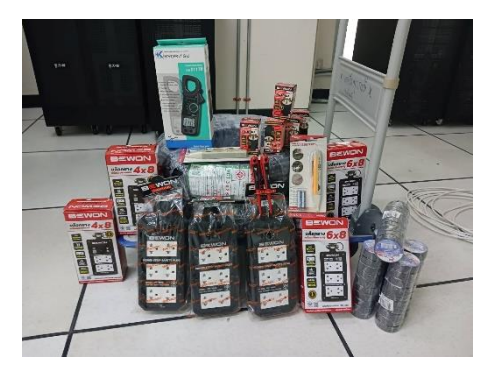

#### ี เข้าร่วมตรวจรับวัสดุไฟฟ้าและวิทยุ จำนวน ๘ รายการ

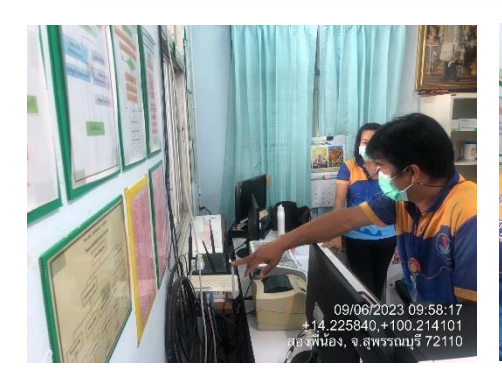

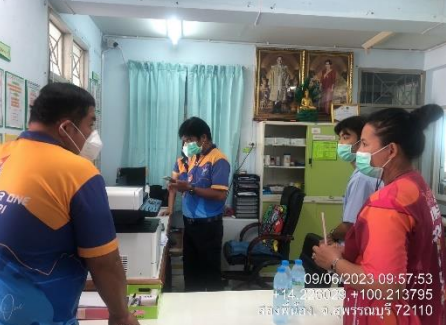

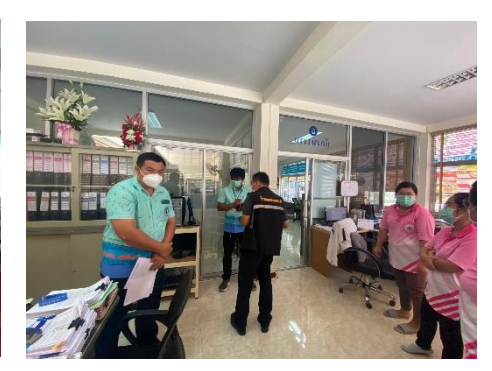

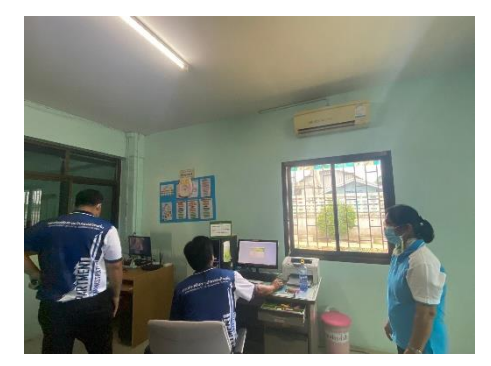

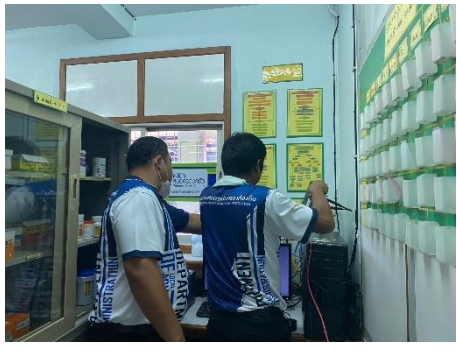

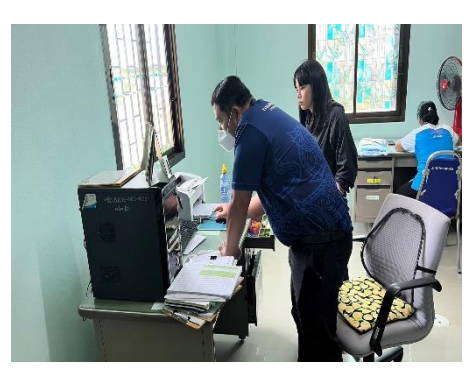

**ดำเนินการลงพื้นที่ออกตรวจออกตรวจเช็คระบบเครือขาย (Network) ที่รพ.สต. อำเภอสองพี่น้อง**

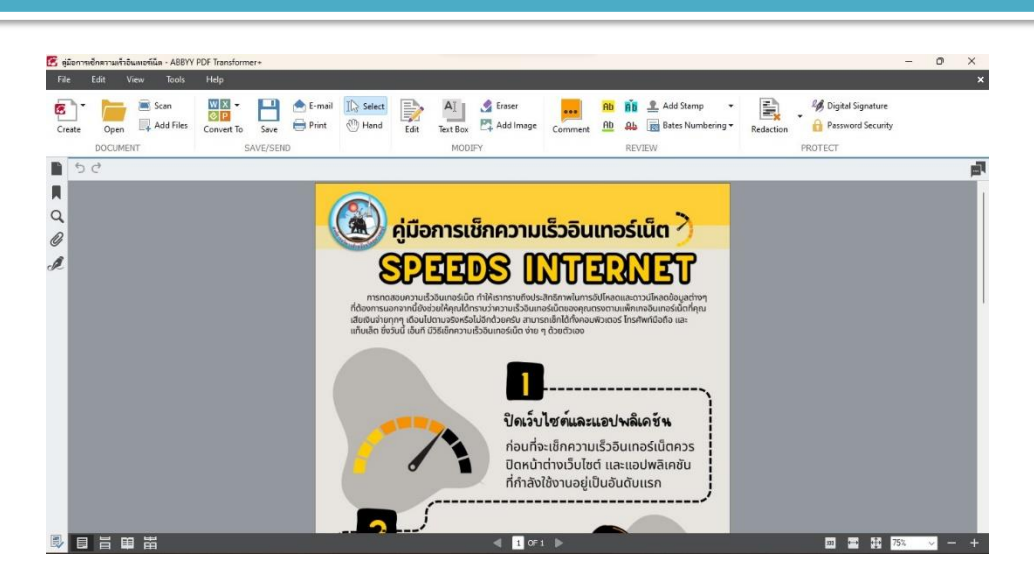

**ดำเนินการจัดทำคู่มือการเช็กความเร็วอินเทอร์เน็ต** 

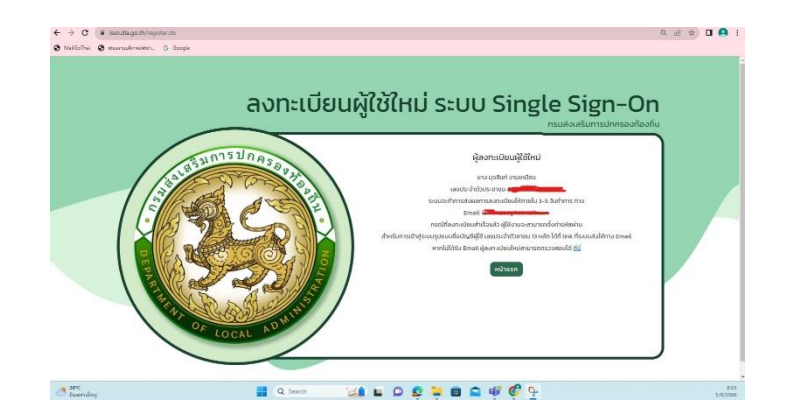

### **ดำเนินการจัดทำ link ลงทะเบียนผู้ใช้ระบบ SSO ตามคำสั่งองค์การบริหารส่วนจังหวัดสุพรรณบุรี**

#### สรปผลการประเมินความพึงพอใจ

์<br>สรุปผลการประเมินความพึงพอใจประจำปี 2566 (ข้อมูลจากเครื่องบันทึกความพึงพอใจ)

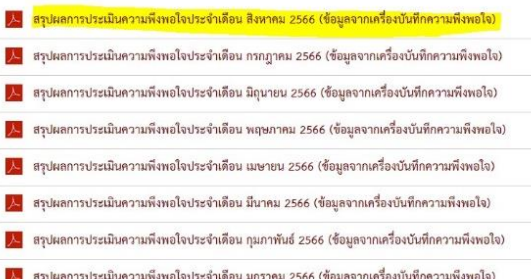

### ดำเนินการลงข้อมูลเว็บไซต์สรุปผลการประเมินความพึงพอใจประจำเดือน สิงหาคม ๒๕๖๖ **(ข้อมูลจากเครื่องบันทึกความพึงพอใจ)**

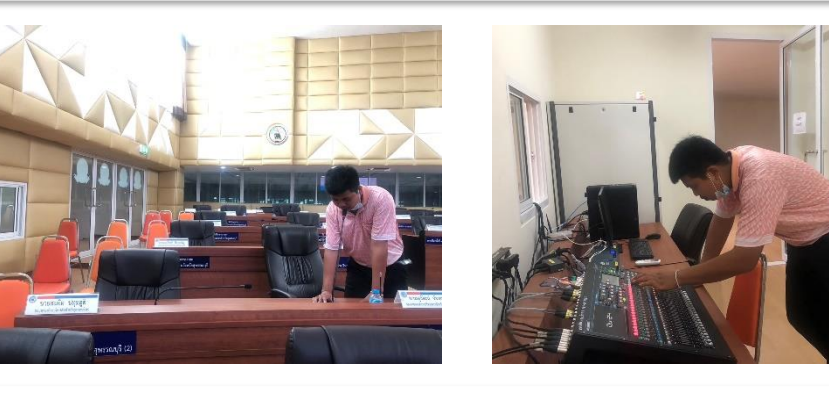

**ดำเนินการควบคุมห้องประชุมประชุมสภาองค์การบริหารส่วนจังหวัดสุพรรณบุรี ณ ห้องประชุมสภา อบจ.สุพรรณบุรี (ชั้น 3)** 

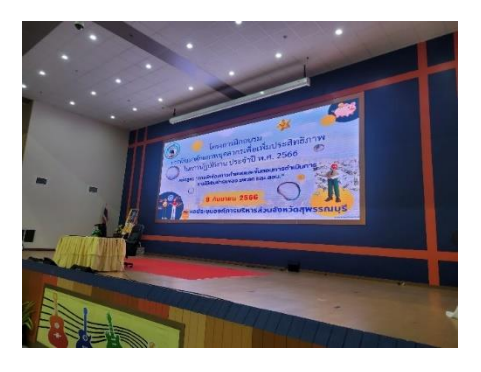

i

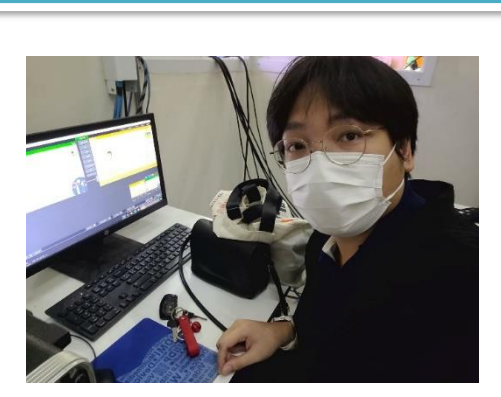

**ดำเนินการควบคุมจอหอประชุม โครงการฝึกอบรมการพัฒนาศักยภาพบุคลากรเพื่อเพิ่มประสิทธิภาพในการปฏิบัติงาน**  ประจำปี พ.ศ. ๒๕๖๖

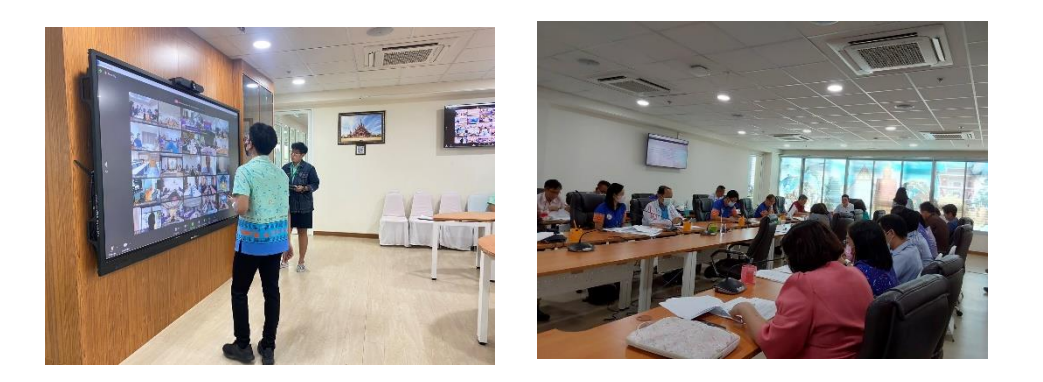

**ดำเนินการควบคุมควบคุมห้องประชุมการประชุมถ่ายโอน รพ.สต.เฉพาะ 49 จังหวัดผ่านระบบ zoom**